## Comment diminuer le poids des photos avec **Faststone**

(Méthode pour réduire par lot un ensemble de photos pour une tablette numérique par exemple)

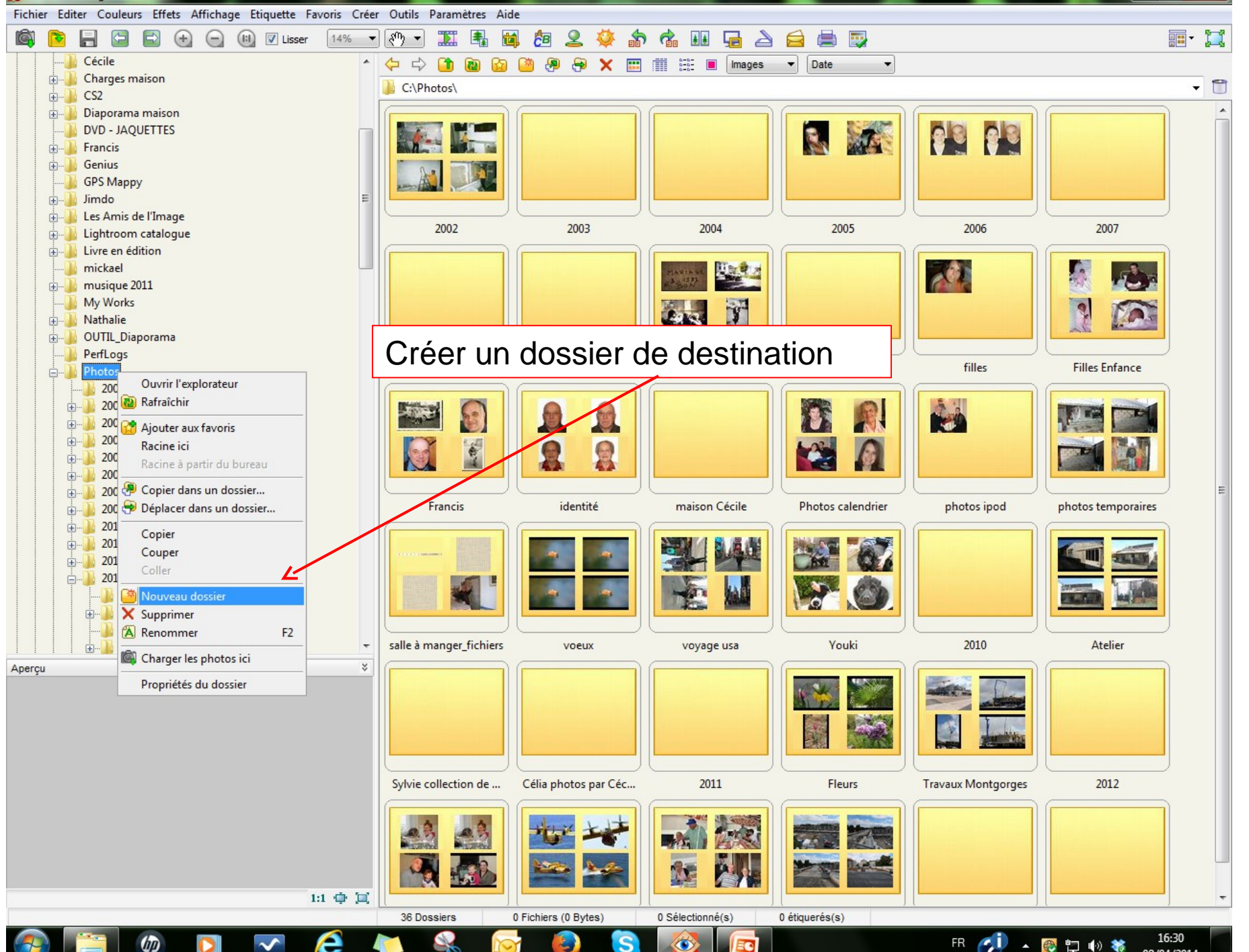

 $-$  0  $x$ 

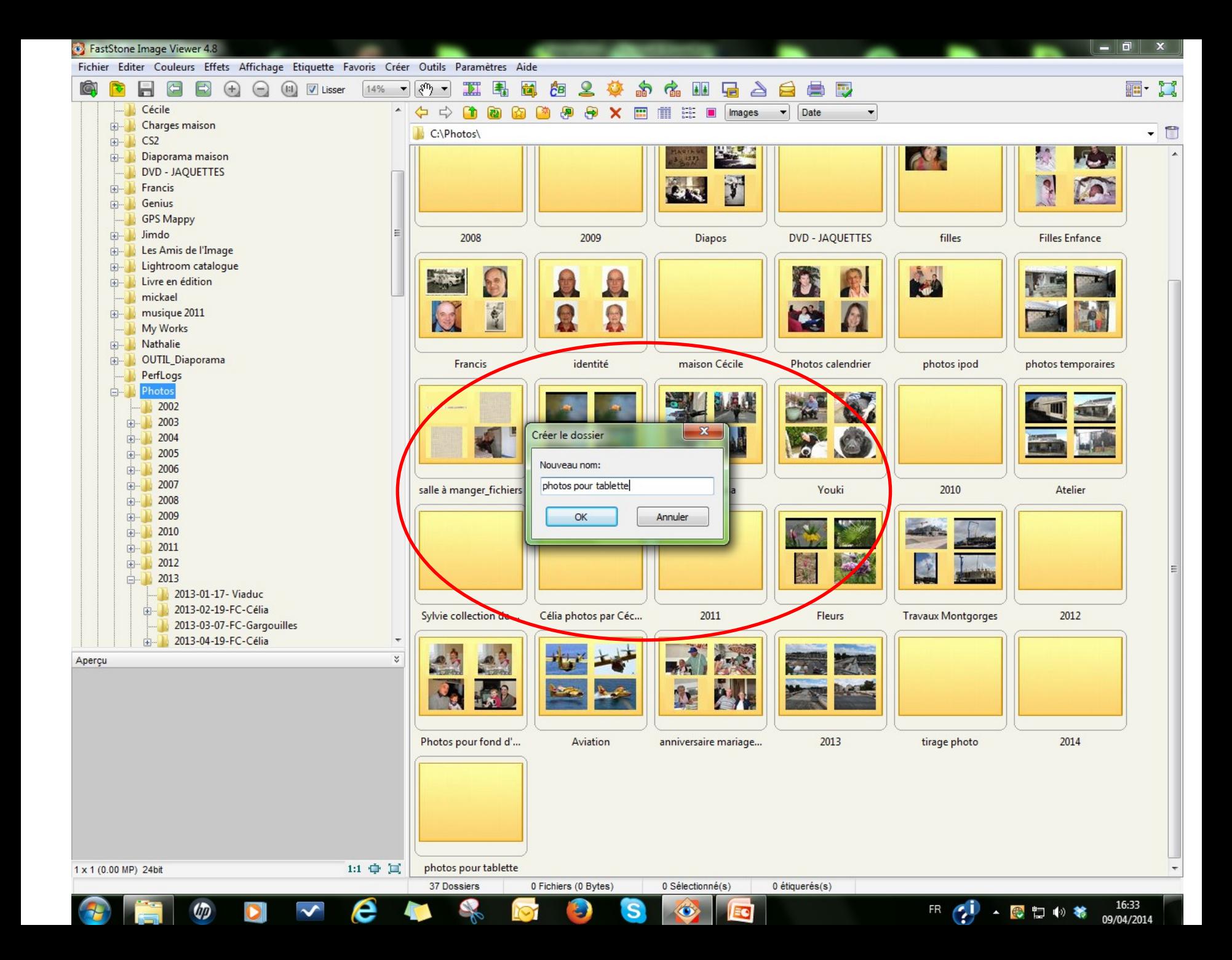

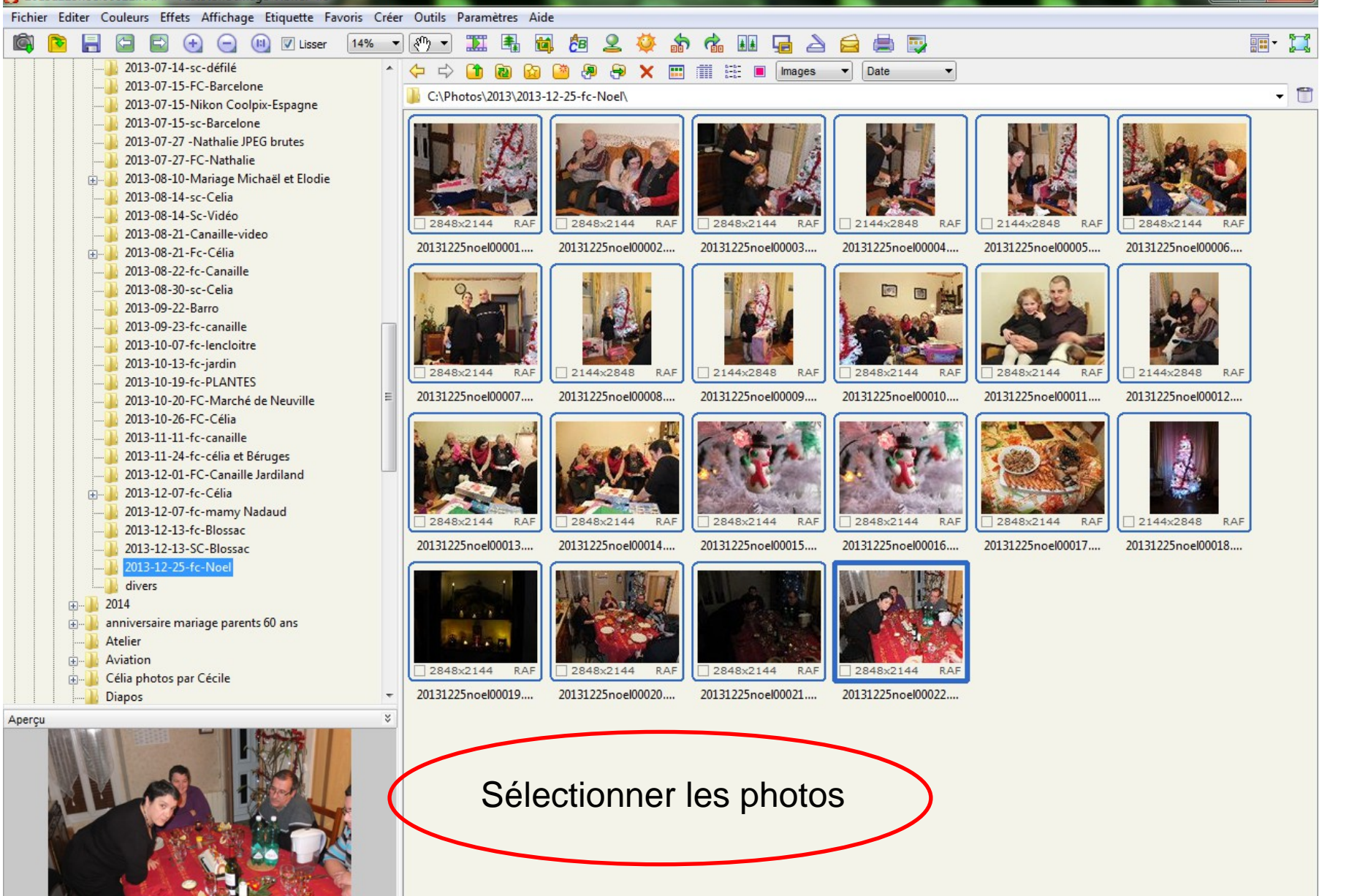

2048 x 1536 (3.15 MP) 24bit RAF 18.8 MB 2014-01-01 01:12 1:1 中口 20131225noel00022.RAF [22 / 22]

ゆ

22 Fichiers (415 MB)

0 Dossiers

22 Sélectionné(s) 0 étiquerés(s)

16:34

09/04/2014

物の

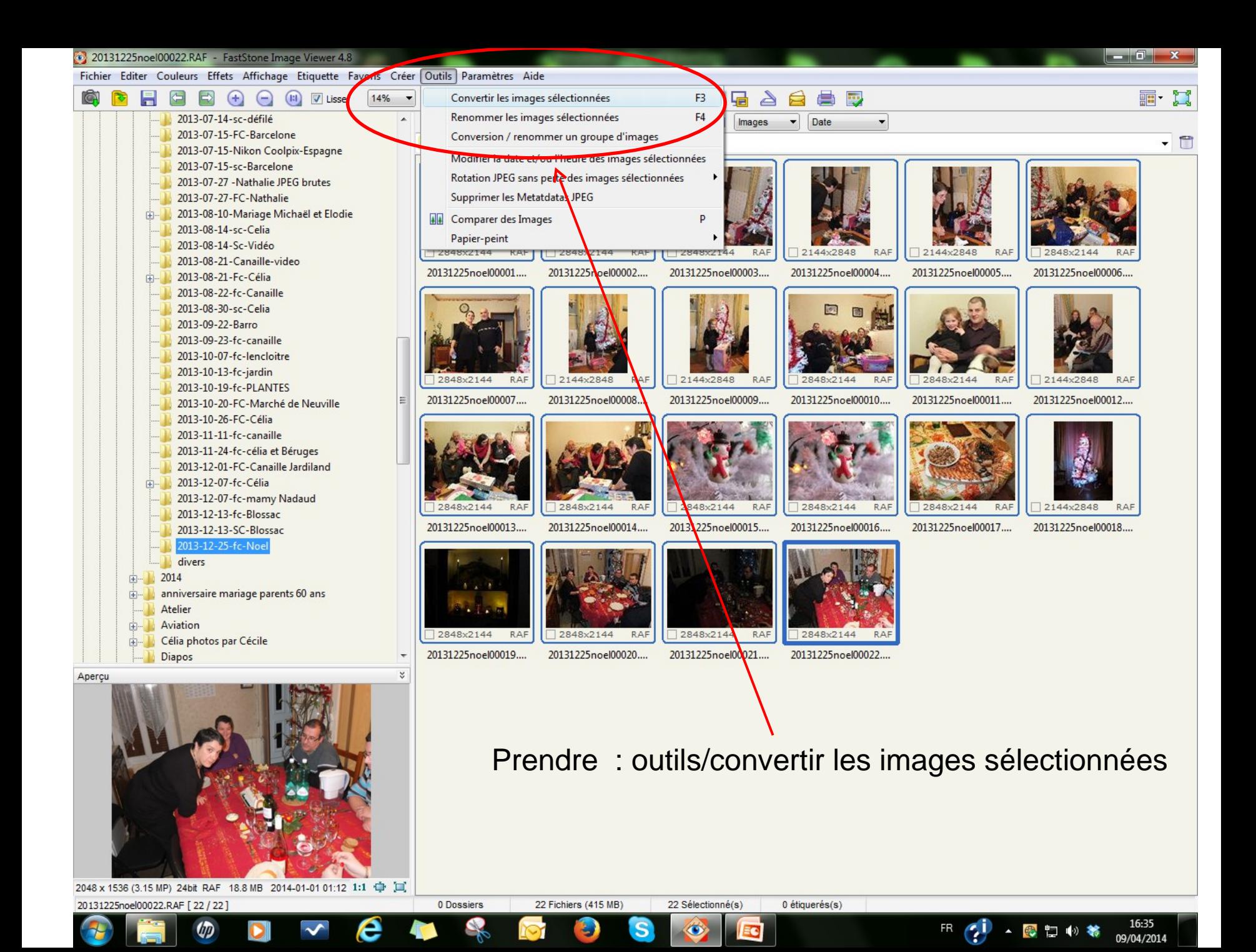

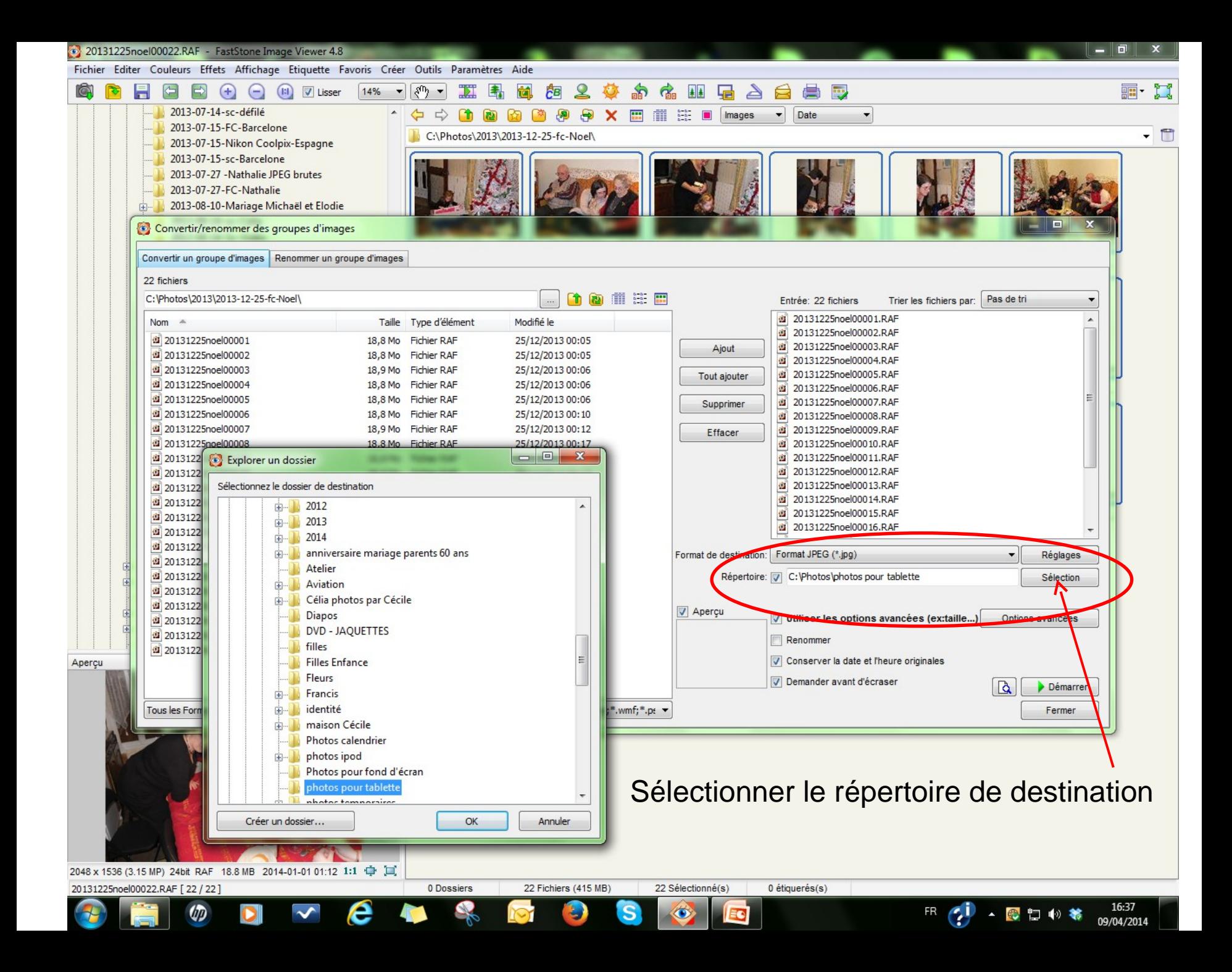

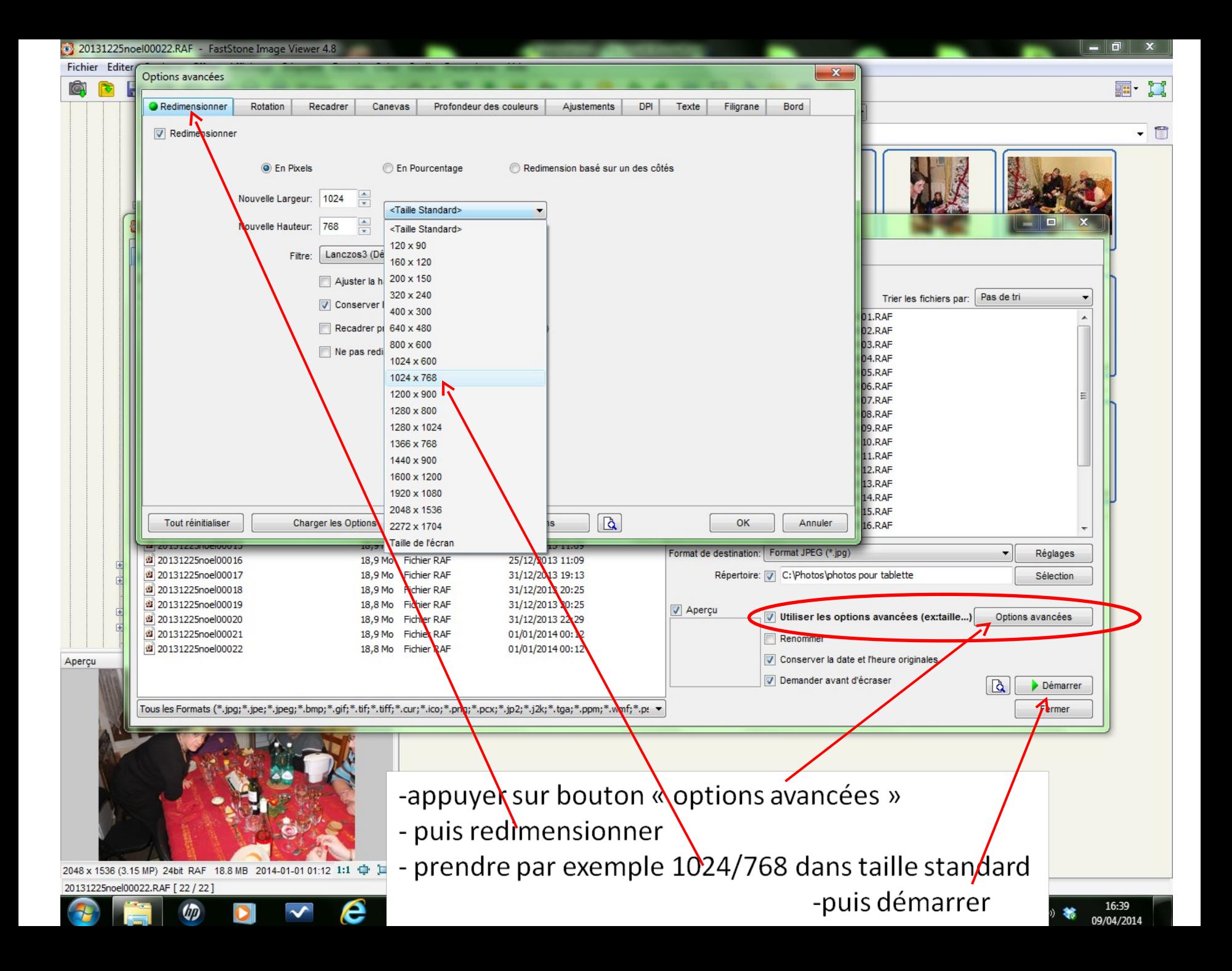

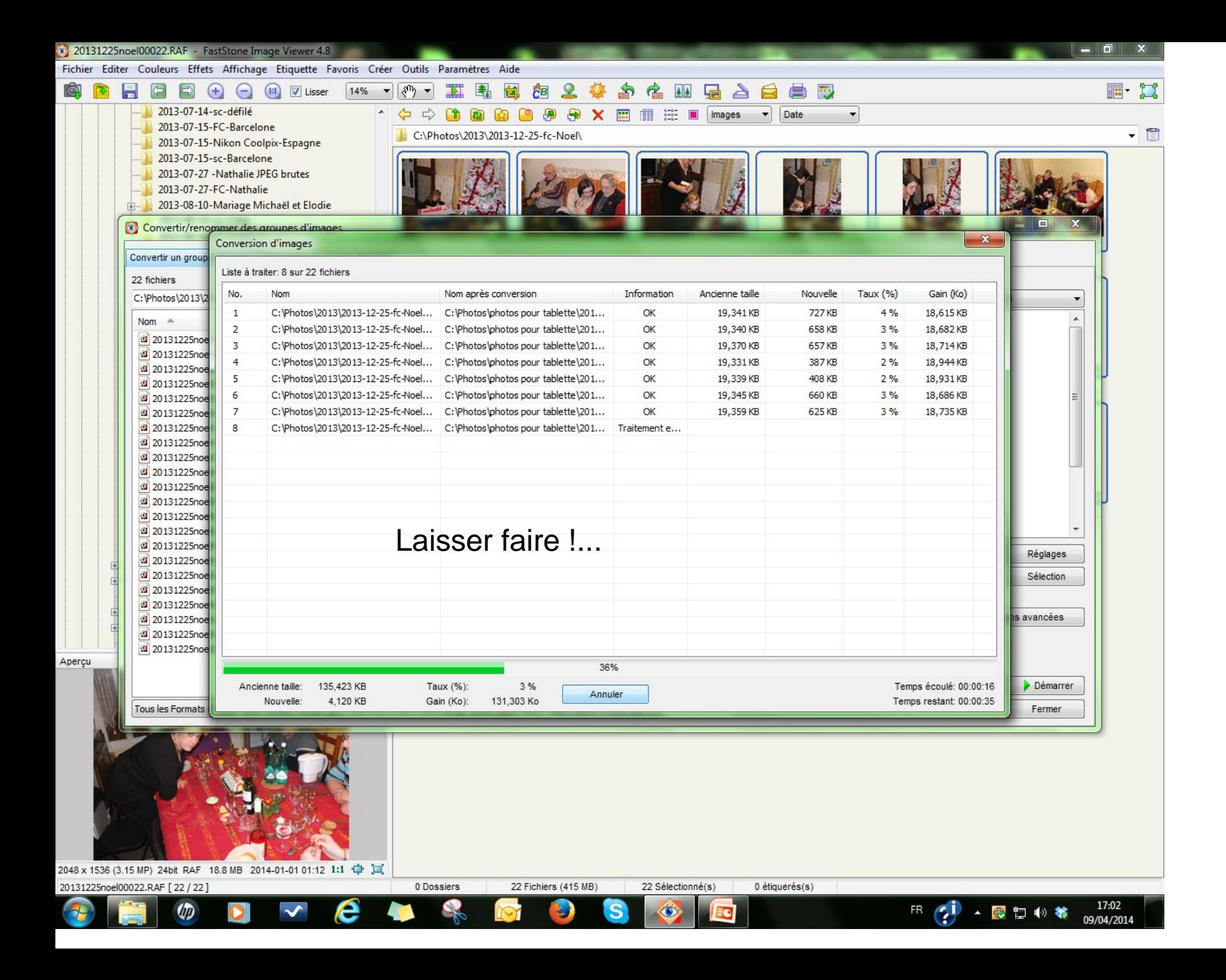